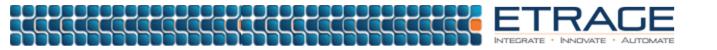

# MILLING USING CREO PARAMETRIC

## DETAILS

#### SOFTWARE

Creo Parametric a
 Prismatic, Production or
 Complete Machining
 Extension

#### DURATION

• 5 Days

#### **DELIVERY METHOD**

- Virtual Instructor-Led: Public or Private
- In-Person Instructor-Led:
  Public or Private

#### **ADDITIONAL**

- Learning guide provided
- Certificate of Completion
  provided

#### CONTACT

Email: training@etrage.com Phone: 781-577-2777

## **COURSE OVERVIEW**

In this course, you will learn how to machine products using Creo Parametric manufacturing tools. This course covers creating tool paths for three axis milling machines. During the course, you will learn how to complete each phase of the manufacturing process. You will start by creating manufacturing models and configuring the manufacturing environment. This will include configuring tools, fixtures, and machining operations. You will then learn how to create milling sequences, holemaking sequences, and postprocess cutter location (CL) data to create machine code. After completing the course, you will be able to create numerical control (NC) programs for milling machines and post-process cutter location (CL) data to create machine specific code.

## PREREQUISITES

Introduction to Creo Parametric or equivalent Creo Parametric experience.

### **COURSE DETAILS:**

- Introduction to Manufacturing
- Creating Manufacturing Models
- Configuring Operations
- Using Reference Models
- Using Workpiece Models
- Creating and Using NC Model Assemblies
- Creating and Configuring a Work Center
- Creating and Configuring Tools
- Using Template Manufacturing Models
- Using Manufacturing Parameters
- Creating Face Milling Sequences
- Volume Milling Sequences
- Creating Profile Milling Sequences
- Creating Straight Cut Surface Milling Sequences
- Creating Cut Line Surface Milling Sequences
- Advanced Surface Milling Options
- Creating Roughing and Re-roughing Sequences
- Creating Finishing Sequences
- Creating Trajectory Milling Sequences
- Creating Holemaking Sequences
- Creating Engraving Sequences
- Using the Process Manager
- Creating and Post-Processing CL Data Files